# <<Autodesk Maya 2010 >>

<<Autodesk Maya 2010 II>>

- 13 ISBN 9787115219671
- 10 ISBN 7115219672

出版时间:2010-1

页数:659

PDF

http://www.tushu007.com

## <<Autodesk Maya 2010 >>

 本书为ATC(Autodesk授权培训中心)的标准培训教材,完全依照认证考试大纲进行编写。  $M$ aya $\,$ 

 $M$ aya $\,$ 

1 Maya Autodesk Maya 2010 I Maya 【第2章Mava高级动画技术】讲解了变形器、约束、非线动画编辑系统、骨骼及蒙皮系统等高级 3 Maya Muscle] Maya 4 Maya Fur&Hair] Maya Fur[ ] Hair[ ] 5 Maya nMesh] TMaya nMesh and the material of the material of the material of the material of the material of the material of the material of the material of the material of the material of the material of the material of

## <<Autodesk Maya 2010 >>

, tushu007.com

Autodesk Maya (1)

Maya

Maya 2010 nMesh <br>Autodesk (ATC) Autodesk (www.hxsd.com.cn)

 $\rm{Maya}$ 

#### <<Autodesk Maya 2010 >>

1 Maya 1.1 1.2 1.2.1  $1.21.1$   $1.21.2$   $1.21.3$   $1.22$  $1.2.21$  1.2.2.2  $1.2.3$  1.2.31  $1.232 \quad 2D \quad 1.233 \quad 3D \quad 1.234$ 1.2.3.5 Env Textures 1.2.3.6 Layered Texture 1.2.4 Utilities  $1.241$  General Utilities  $1.242$  Color Utilities 1.2.5 UV 1.2.5.1 UV 1.2.5.2 UV<br>1.2.6 1.2.61 mental rav 1.2.6.2 Render Laver 1.2.6 渲染技术 1.2.6.1 mental ray 1.2.6.2 Render Layer[渲染层] 1.2.6.3 Maya Hardware 1.2.6.4 Maya Vector 1.3 1.3.1 1—— Glow 1.32  $2$ ——Black Hole 1.33 3— —Use Background<br>—— 1.3.6 1.3.4 4—— 1.3.5 5<br>—— 1.3.7 7——  $\frac{136}{-}$  1.36  $\frac{137}{-}$  1.37 7--UV 1.38 8—— Smooth UV 1.39 9—  $-$  mental ray  $1.310$   $10$   $1.311$   $11$   $11$ —miss\_fast\_skin\_maya(SSS) 1.4 1.5 2 Maya  $2.1$   $2.2$   $2.2$   $2.2$   $2.2$   $2.2$   $2.2$   $2.2$   $2.2$   $2.2$   $2.2$   $2.2$   $2.2$   $2.2$   $2.2$   $2.2$   $2.2$   $2.2$   $2.2$   $2.2$   $2.2$   $2.2$   $2.2$   $2.2$   $2.2$   $2.2$   $2.2$   $2.2$   $2.2$   $2.2$   $2.2$   $2.2$   $2.2$   $2.2$   $2.2$   $2.2$   $2.2$  BlendShape[融合变形] 2.2.1.3 Lattice[晶格变形] 2.2.1.4 Cluster[簇变形] 2.2.1.5 Jiggle<br>2.2.1.8 Wrinkle<br>2.2.1.9 Wrap ية 22.1.6 Sculpt 1.5 Jiggle 22.1.8 Wrinkle 22.1.10<br>22.1.8 Wrinkle 22.2.1.10 22.2.1.10 22.2.1  $222$   $2221$   $2222$  Point 2.2.2.3 Aim[目标约束] 2.2.2.4 Orient[方向约束] 2.2.2.5 Scale[比例约束] 2.2.2.6 Parent[父约束] 2.2.2.7 Geometry[几何体约束] 2.2.2.8 Normal  $2229$  Tangent  $22210$  Pole Vector  $223$  and  $\frac{2231}{2331}$  Ghosting  $\frac{2232}{2934}$  Rotion Trail  $2233$  Graph Editor  $2234$  Bake 2.2.3.5 Dope Sheet 2.2.3.6 Channel Box 2.2.4 画编辑 2.2.4.1 Character[角色] 2.2.4.2 Trax编辑窗口 2.2.5 骨骼控制系统  $2.251$   $2.252$   $2.253$  FK IK  $2.254$ IK  $2255$  Spline IK  $2256$  Full body IK  $226$  $2.261$   $2.262$   $2.263$   $2.27$ 2.2.7.1 2.2.7.2 2.2.7.2 2.2.7.3 BaseAnimation  $227.4$  2.2.7.5 2.2.7.6  $227.7$  2.27.8 2.3 2.31 1 — and  $232$   $2 2 233$  $3 - -$  2.34 4-- 2.35 5-- $236$   $6- 237$   $7--$ Channel Box<br>8---Graph Editor 239  $9- 2.38$   $8$  – Graph Editor  $2.39$   $9$  – 2.3.10 10—— IK 2.3.11 11——FBIK  $2.312 \t 12 2.313 \t 13 2.314$  14——  $2.315$  15——  $23.16 \t 16$ — $24 \t 25 \t 3$ Maya Muscle第4章 Maya Fur&Hair第5章 Maya nMesh

# <<Autodesk Maya 2010 >>

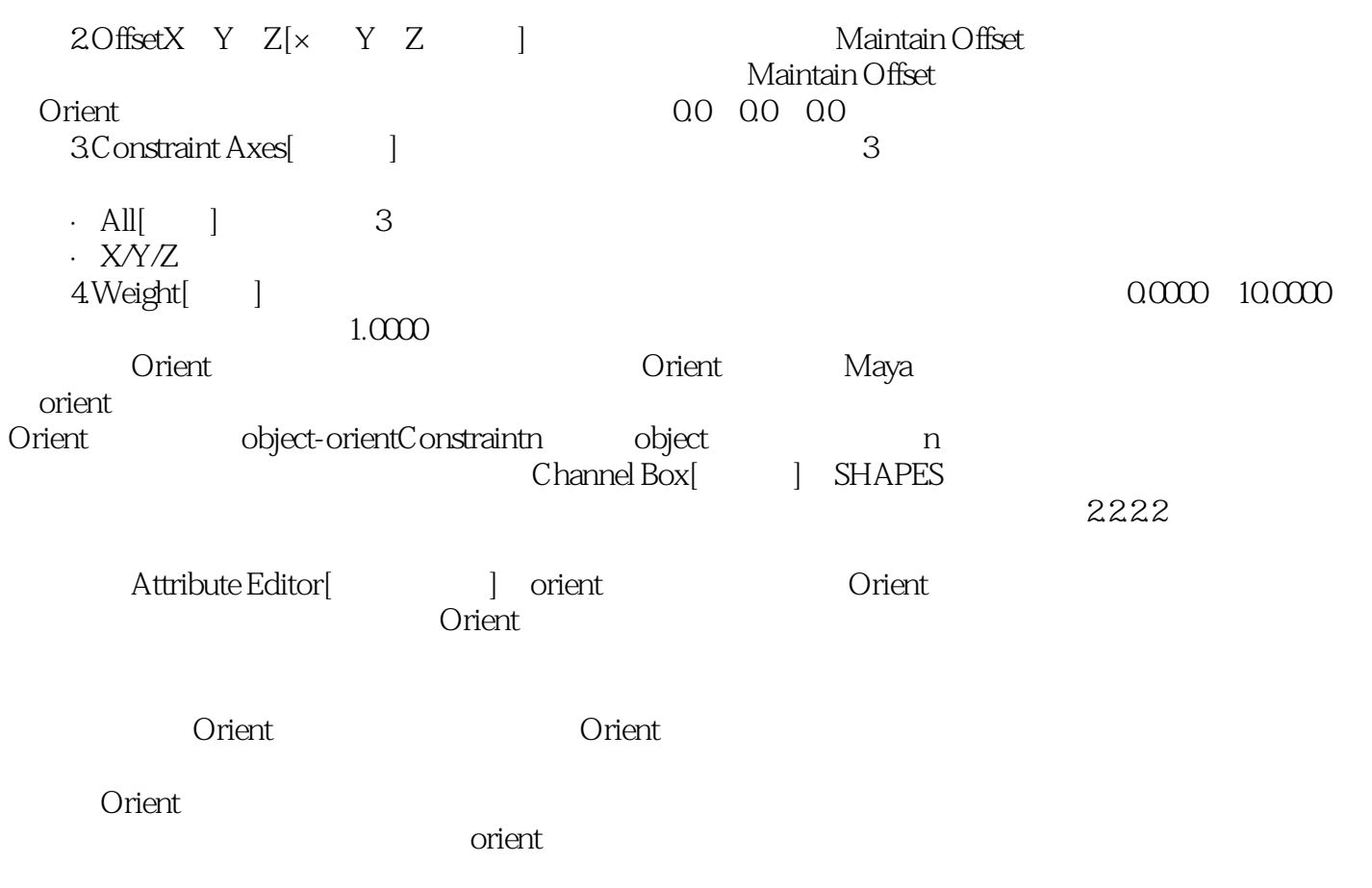

## <<Autodesk Maya 2010 >>

本站所提供下载的PDF图书仅提供预览和简介,请支持正版图书。

更多资源请访问:http://www.tushu007.com